## Sign, Attest, and Verify! A practical guide for software supply chain security

Anushka Mittal Vishal Choudhary

**KubeDay India December 8, 2023** 

### **About us**

- Intern at Nirmata
- Kyverno Contributor

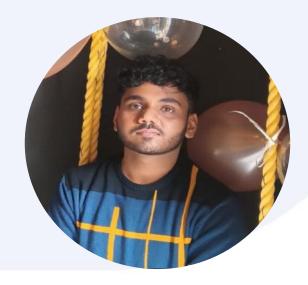

**Vishal Choudhary** 

- Software Developer at Nirmata
- Kyverno Contributor

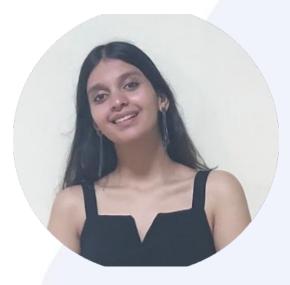

**Anushka Mittal** 

### **Agenda**

- Understanding Container images
- Image metadata
- Why sign and verify images?
- Notary/Cosign
- Kyverno and Image verification
- Demo

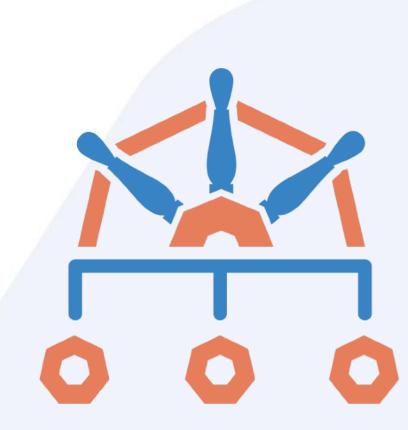

### **Understanding Container Images**

- Static file with executable code
- Used to create containers
- Stored in content addressable registries

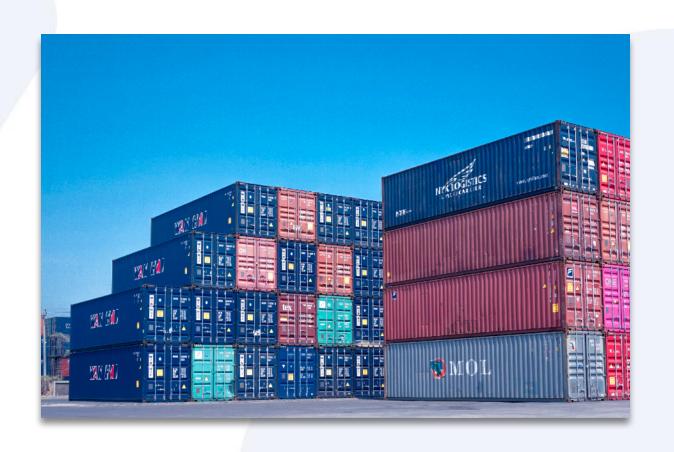

### **Components of container Images**

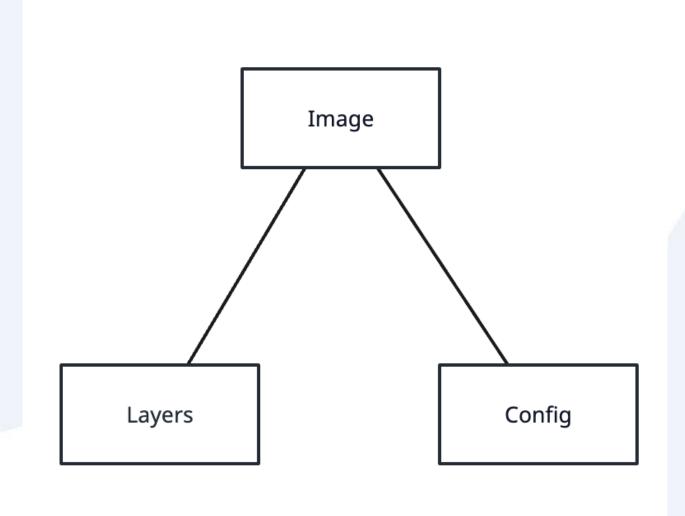

#### **Container Image: Config**

#### Config is a JSON data containing information about the image

```
> crane blob cgr.dev/chainguard/static@sha256:3ff1b8aee05e1a6621eac76cf6a8551ef1a1d47917455967a05d8d1b2a9574b3 | jq
  "architecture": "amd64",
  "author": "github.com/chainguard-dev/apko",
  "created": "2023-11-19T16:14:37Z",
  "history": [
      "author": "apko",
      "created": "2023-11-19T16:14:37Z",
      "created_by": "apko",
      "comment": "This is an apko single-layer image"
  "os": "linux",
  "rootfs": {
   "type": "layers",
   "diff_ids": [
      "sha256:1c1cdd882e5e738c558650d7ec35254f227fd7a51371d521e76307aeeb018d95"
 "config": {
   "Env": [
     "PATH=/usr/local/sbin:/usr/local/bin:/usr/sbin:/usr/bin:/sbin:/bin",
      "SSL_CERT_FILE=/etc/ssl/certs/ca-certificates.crt"
    "User": "65532"
```

#### **Container Image: Layers**

Layers are chunks of the container image. It can be of any media type.

```
> crane manifest alpine@sha256:48d9183eb12a05c99bcc0bf44a003607b8e941e1d4f41f9ad12bdcc4b5672f86 | jq --args ".layers[0]"
 "mediaType": "application/vnd.docker.image.rootfs.diff.tar.gzip",
 "size": 3401967,
  "digest": "sha256:96526aa774ef0126ad0fe9e9a95764c5fc37f409ab9e97021e7b4775d82bf6fa"
0 Sep 28 16:48 bin/
drwxr-xr-x 0 0
                            O Sep 28 16:48 bin/arch -> /bin/busybox
lrwxrwxrwx 0 0
lrwxrwxrwx 0 0
                             O Sep 28 16:48 bin/ash -> /bin/busybox
                             O Sep 28 16:48 bin/base64 -> /bin/busybox
lrwxrwxrwx
                             0 Sep 28 16:48 bin/bbconfig -> /bin/busybox
lrwxrwxrwx 0 0
                  0
                        816888 Jul 27 22:42 bin/busybox
-rwxr-xr-x 0 0
                  0
                             O Sep 28 16:48 bin/cat -> /bin/busybox
lrwxrwxrwx 0 0
                             O Sep 28 16:48 bin/chattr -> /bin/busybox
lrwxrwxrwx
                  0
                             0 Sep 28 16:48 bin/chgrp -> /bin/busybox
lrwxrwxrwx
                  0
                             O Sep 28 16:48 bin/chmod -> /bin/busybox
lrwxrwxrwx
          0 0
```

#### **Container Image: Manifest**

Manifest contains the information of all the components of an image.

```
crane manifest alpine@sha256:48d9183eb12a05c99bcc0bf44a003607b8e941e1d4f41f9ad12bdcc4b5672f86 | jq
"schemaVersion": 2,
"mediaType": "application/vnd.docker.distribution.manifest.v2+json",
"config": {
  "mediaType": "application/vnd.docker.container.image.v1+json",
  "size": 1472.
  "digest": "sha256:8ca4688f4f356596b5ae539337c9941abc78eda10021d35cbc52659c74d9b443"
"layers":
    "mediaType": "application/vnd.docker.image.rootfs.diff.tar.gzip",
    "size": 3401967,
    "digest": "sha256:96526aa774ef0126ad0fe9e9a95764c5fc37f409ab9e97021e7b4775d82bf6fa"
```

#### **Container Image: Manifest List**

Manifest List is the manifest of all manifest for different platforms.

```
> crane manifest nginx:latest | jq
  "manifests": [
      "digest": "sha256:3c4c1f42a89e343c7b050c5e5d6f670a0e0b82e70e0e7d023f10092a04bbb5a7",
      "mediaType": "application/vnd.docker.distribution.manifest.v2+json",
      "platform": {
        "architecture": "amd64",
        "os": "linux"
      "size": 1778
      "digest": "sha256:b50f4e222b2d749d6a999baf30df1d6090d47f2ae855ae80ede69d6dddf5b58c",
      "mediaType": "application/vnd.docker.distribution.manifest.v2+json",
      "platform": {
        "architecture": "arm",
        "os": "linux",
        "variant": "v5"
      "size": 1778
   },
      "digest": "sha256:ace2c553858adea7dd7603797a58221fd8040552f433dd2307469b7cf3a2119b",
      "mediaType": "application/vnd.docker.distribution.manifest.v2+json",
      "platform": {
        "architecture": "arm",
        "os": "linux",
        "variant": "v7"
      "size": 1778
```

#### **Container Image: Referrers**

Referrers are a list of manifests with a subject relationship to a specified digest. This can be accessed using referrers API

```
> oras discover -o tree ghcr.io/kyverno/test-verify-image:signed
ghcr.io/kyverno/test-verify-image@sha256:b31bfb4d0213f254d361e0079deaaebefa4f82ba7aa76ef82e90b4935ad5b105
   application/vnd.cncf.notary.signature
        sha256:7f870420d92765b42cec0f71ee8e25bf39b692f64d95d6f6607e9e6e54300265
   vulnerability-scan
       sha256:f89cb7a0748c63a674d157ca84d725ff3ac09cc2d4aee9d0ec4315e0fe92a5fd
           application/vnd.cncf.notary.signature
              - sha256:ec45844601244aa08ac750f44def3fd48ddacb736d26b83dde9f5d8ac646c2f3
   sbom/cyclone-dx
       sha256:8cad9bd6de426683424a204697dd48b55abcd6bb6b4930ad9d8ade99ae165414
           application/vnd.cncf.notary.signature
               sha256:61f3e42f017b72f4277c78a7a42ff2ad8f872811324cd984830dfaeb4030c322
   application/vnd.cyclonedx+json
       sha256:aa886b475b431a37baa0e803765a9212f0accece0b82a131ebafd43ea78fa1f8
           application/vnd.cncf.notary.signature
                sha256:00c5f96577878d79b545d424884886c37e270fac5996f17330d77a01a96801eb
                sha256:f3dc4687f5654ea8c2bc8da4e831d22a067298e8651fb59d55565dee58e94e2d
```

### **Summary**

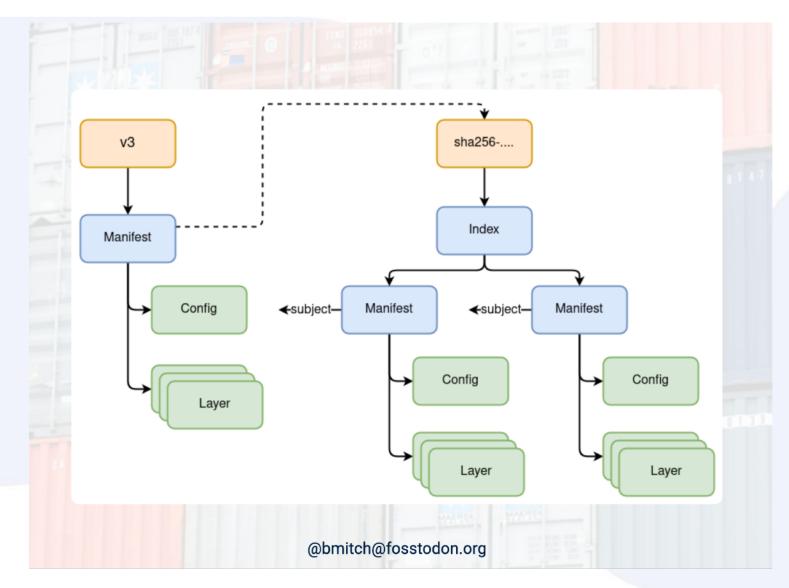

Credit: Modifying the Immutable: Attaching Artifacts to OCI Images - Brandon Mitchell: link

#### **Image metadata**

- Vulnerabilities and Vulnerability scanning
  - What are vulnerabilities?
  - Why do we care about vulnerabilities?
  - What is vulnerability scanning?

#### **Image metadata**

- Vulnerabilities and Vulnerability scanning.
  - What are vulnerabilities?
  - Why do we care about vulnerabilities?
  - What is vulnerability scanning?
- SBOMs and their lifecycle

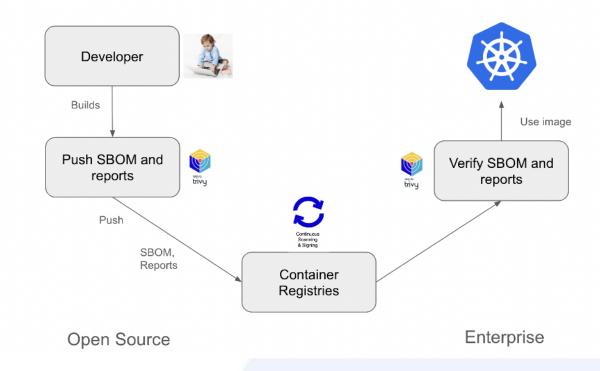

### Image metadata

- Vulnerabilities and Vulnerability scanning
  - What are vulnerabilities?
  - Why do we care about vulnerabilities?
  - What is vulnerability scanning?
- SBOMs and their lifecycle
- Problems
  - Storing metadata in image
  - Trusting metadata

#### Sign and Verify Images

- Image security is the most important component of container security
- Ensures that images are from the actual developer and hasn't been tampered with.
- Builds integrity and creates a trusted environment.
- Ensures that no bad actor can access the cluster.
- How do we sign our images?

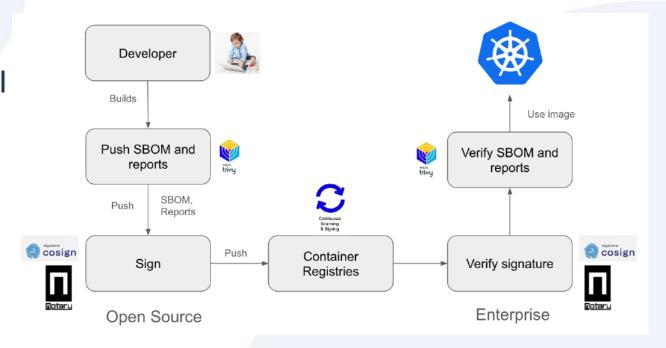

### Image signing and verification options

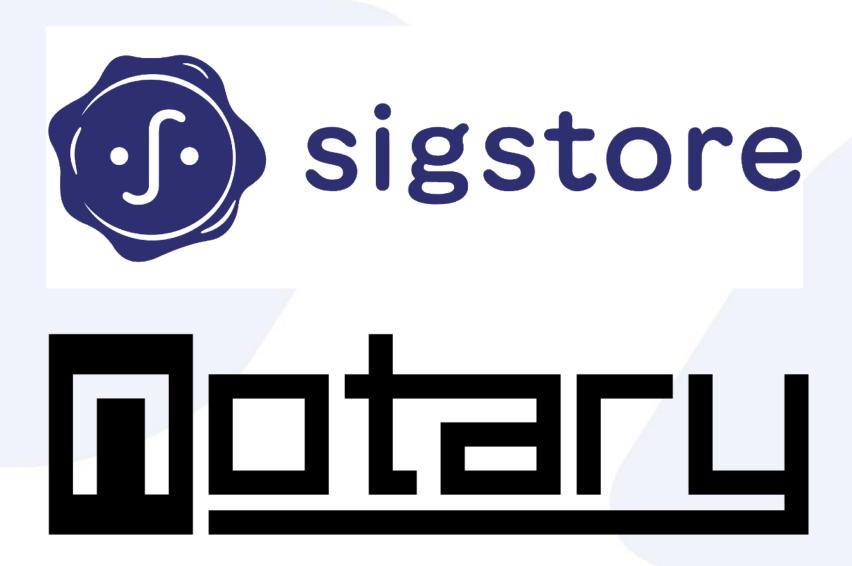

### **Notary**

- Uses x509 key-cert pair for signing and verification
- Supports only key based signing and verification for images
  - and attestations
- Supports OCI 1.1 attestations
- Notary Project 1.0.0 released!

### Cosign

- Supports Keyed and Keyless based signing and verification
- Supports in-toto attestations
- Verifies signature timestamps receipts
- Stores and monitors a transparency log of signatures to detect malicious activity
- Supports private infrastructure using TUF
- Cosign 2.0 released!

### What is Kyverno

- Kyverno is a CNCF incubating project
- "Govern" in Greek
- Policy engine designed for Kubernetes
- Admission controller and more!
- Native to Kubernetes (no new programming language required)
- 2.5B+ downloads, 3000+ community members and adopters

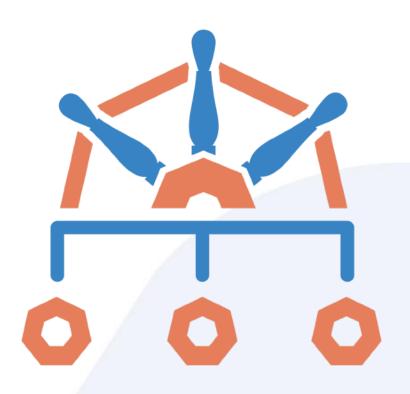

### **Kyverno for Image verification**

- Verify image signatures (Cosign and Notary)
- Verify attestations
- Any OCI registry
- OCI 1.1 referrers API support
- Supports Key (and KMS), keyless and certs
- Decision caching
- Multiway checks (any, all, atleast)

## Demo

For Cosign and Notary:

- Image VerificationAttestation Verification

### Join the Kyverno Community

- Kyverno docs & samples: <a href="https://kyverno.io">https://kyverno.io</a>
- Slack Channel: <a href="https://slack.k8s.io/#kyverno">https://slack.k8s.io/#kyverno</a>
- Monthly community meetings
- Weekly contributor meetings

Join <a href="https://groups.google.com/g/kyverno">https://groups.google.com/g/kyverno</a>

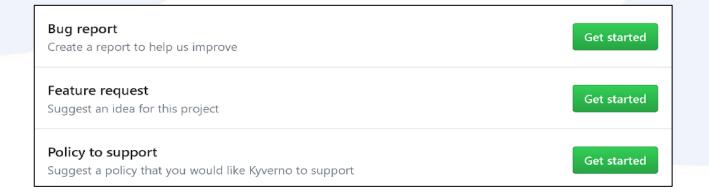

### Reach out to us!

- Intern at Nirmata
- Kyverno Contributor

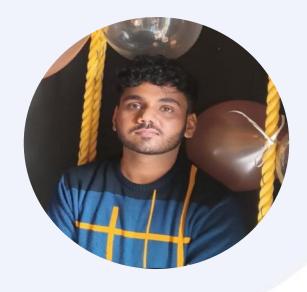

Vishal Choudhary X: @vishalwastaken GitHub: vishal-chdhry Slack: vishal-chdhry

- Software Developer at Nirmata
- Kyverno Contributor

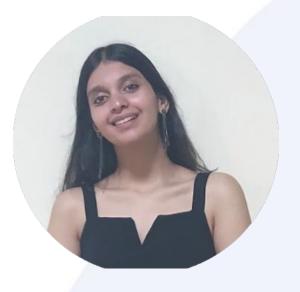

Anushka Mittal
X: @\_Anushkamittal
GitHub: anushkamittal2001
Slack: Anushka Mittal

# Thank you!

#### Resources

Modifying the Immutable: Attaching Artifacts to OCI

<u>Images</u>

- Kyverno overview
- Improve Vulnerability Management with OCI Artifacts -It Is

**That Easy!**